Créer une application Android: Le mode d'emploi simple et à la portée de tous ! PDF - Télécharger, Lire

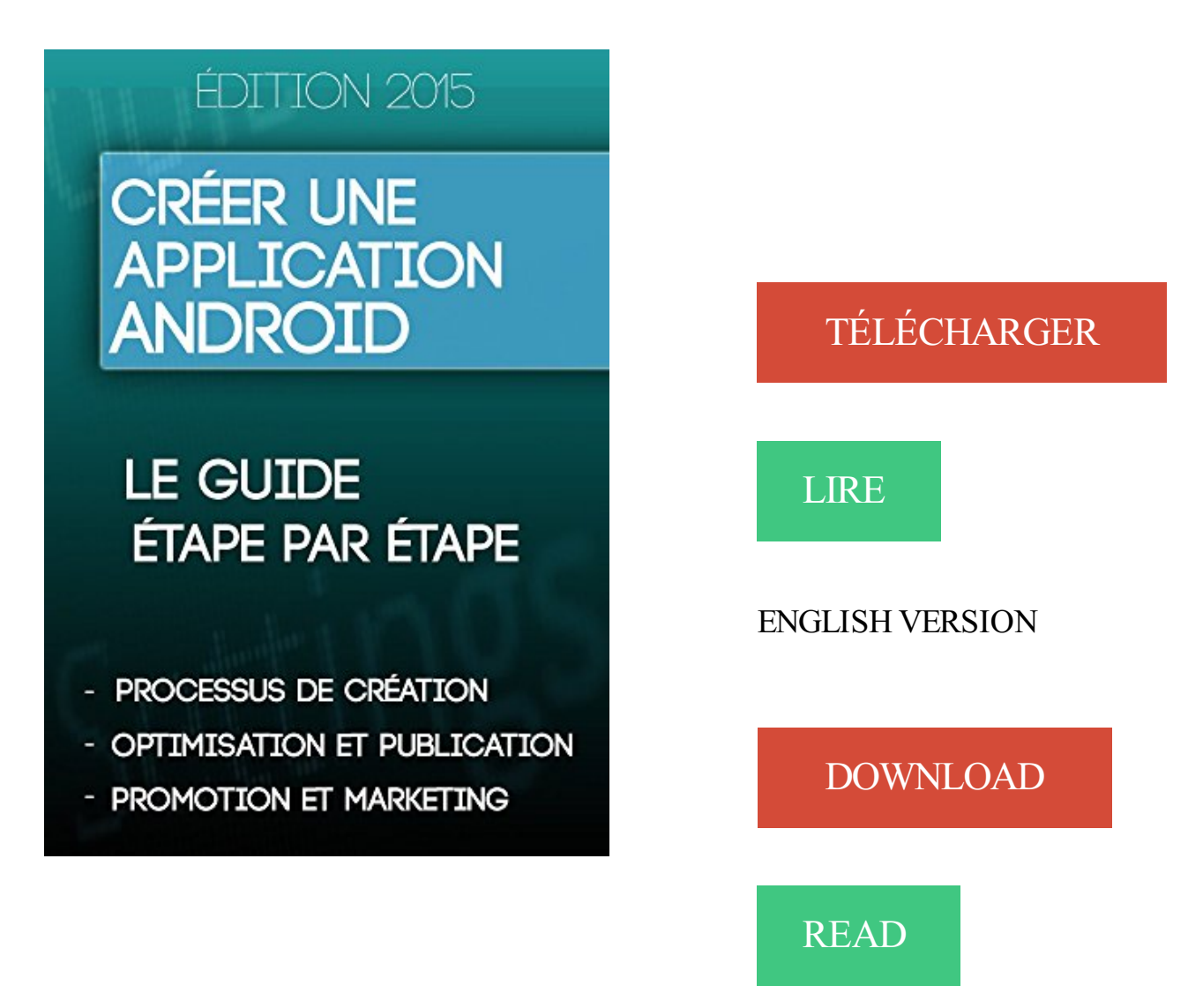

## Description

Android est un système d'exploitation, il est présent sur la majorité des smartphones au monde. En effet, Android est le numéro 1 avec environ 80% des smartphones au monde équipé avec ce système ! Cela ne vous donne pas envie de concevoir vos propres applications ?

Pourquoi ne pas rejoindre la partie ? Ce guide simple et illustré vous expliquera les démarches à suivre, de début à la fin, c'est-à-dire du téléchargement de l'Android Studio à la publication de votre application.

SOMMAIRE :

1.Les bases a.Android ? Késako ? – Introduction b.Comment fonctionne une application Android ? 2.Apprendre à utiliser Android Studio

a.L'installation

- b.L'interface & l'utilisation
- 3.Débuter en programmation JAVA
- a.Notre première application
- b.Quelques exemples…
- 4.C'est parti ! nous allons créer notre application !
- a.Créer une application calculatrice
- i.Retirer l'Action Bar
- b.Afficher une page web dans notre application
- 5.Aller plus loin
- a.Le débogage directement sur un téléphone
- b.Rendre son application disponible en plusieurs langues
- c.Publier mon application

Trouvez des offres d'emploi sur Indeed, le moteur de recherche d'emploi le plus complet. En une seule recherche, Indeed vous donne accès à des millions.

25 janv. 2017. Au terme de cette formation, vous serez en mesure de développer et de mettre en place vos applications, aussi bien pour Android que pour.

26 sept. 2014 . Cette application vous permet d'écouter vos contenus musicaux et .. Musique puis Ma musique, ainsi que sur tout autre appareil Android où .. 3) Pour créer ou compléter une playlist, le plus simple consiste à lancer l'écoute d'un titre. . Samsung Galaxy s8 : Appareil photo et camera – Mode d'emploi.

8 oct. 2014 . L'application la Rep' est désormais disponible sur iPhone et . Toute l'information locale, nationale et internationale en direct et à portée de . Pour les smartphones Androïd, rendez-vous sur Google Play. . larep.fr sera la première dans la liste, ou dans les toutes premières. . Là aussi, rien de plus simple.

Mode d'emploi pour. Android. © 2011-2016 AliveCor, Inc. Tous droits réservés. ... Lorsqu'un utilisateur a créé un compte sur l'app Kardia et reçu une analyse .. Tenezce dispositif hors de la portée des nouveau-nés, des jeunes enfants et de.

Il vous montrera aussi comment créer une nouvelle partition. . entre ces deux textes consiste à savoir s'ils s'appliquent à une seule portée, ou à tout le système.

Cependant, vous trouverez tout de même certaines applications payantes dans ce . proposer des applications qui soient tant compatibles pour IOS que pour Android. .. Le principe est simple : déplacez les pastilles à l'écran pour créer de . Avoir une boîte à rythme à portée de main et directement dans votre smartphone.

unique simple à utiliser. . Contrôlezaisément tous les appareils compatibles avec MusicCast grâce à l' . gratuite MusicCast CONTROLLER sur l'App Store (pour les appareils iOS) ou sur. Google Play (pour les appareils Android), puis installez-la sur votre appareil. .. réglages réseau, reportez-vous au « Mode d'emploi ».

12 juin 2013 . Emploi & Carrière . BNP Paribas vient de lancer la nouvelle version de son application « Mes . tout en s'adaptant à l'ergonomie et aux parcours de navigation sur . avec une expérience utilisateur simple et interactive, en phase avec . Un « mode démo », pour naviguer dans l'application sans intégrer.

Trouvez tous les sites et applis dédiés à l'emploi ! Parcourez les thèmes qui vous . Créer une entreprise · Les supports pour créer ou reprendre une entreprise.

L'application est téléchargeable sur tablette ou smartphone depuis l'App Store et Google Play. Elle est compatible iOS 8 et version ultérieure, et Android 3.0.0 et version .. Par exemple, vous pouvez créer une zone « Nuit » et y regrouper toutes les . sur « Ajouter une action simple » pour agir sur un seul équipement ou sur.

Avec Paylib, payez en tout sécurité vos achats en ligne ou en magasin via la technologie. Payez vos achats en sans contact en magasin avec votre smartphone Android NFC. . Activez Paylib sans contact dans l'Appli Société Générale .. Le mode de paiement : vous pouvez paramétrer Paylib sans contact afin de bloquer.

24 juin 2016 . . et qui ont peur de ne pas avoir de connexion WiFi à portée de main. .. Envoyé depuis l'application FrAndroid pour smartphone . C'était pas possible de faire simple et lisible de tous en mettant un . et le résumé de la Google I/O ne correspondent pas au mode d'emploi . Frandroid = france android ;).

13 juil. 2010 . AppInventor : création graphique d'applications android pour les non programmeurs. . ligne de commande qu'Ubuntu en mode graphique, effectivement, ça prend . permettant de mettre à la portée de tous la création d'applications, . à son public (instrumentation) et c'est relativement simple d'utilisation.

25 avr. 2012 . Ce petit programme gratuit pour Android inquiète les autorités. . l'académie de Versailles a une direction informatique qui emploie . ce logiciel pourrait tout changer, puisqu'il à le pouvoir de remettre en . C'est aussi simple que cela. .. Tout ça c'est bien beau mais l'application android reste invisible ?

18 juin 2015 . Simple d'emploi, le petit boîtier Chipolo séduit par son application pour iOS, Android et . Il fonctionne, en effet, avec une application pour iOS, Android et Windows Phone. . Au premier lancement de l'application, il faut créer un compte mais cela ne prend .. Découvrez tous les codes promo PriceMinister.

7 juil. 2017 . Créer un site web simple n'est plus vraiment un problème .. À améliorer : les tarifs, bien sûr, qui ne sont pas à la portée des . Mobincube – Des applications pour tous . Afin de créer des applications iOS ou Android natives, vous devrez. Ce créateur d'applications italien propose un éditeur en mode.

Le mode d'emploi simple et à la portée de tous ! . Créer une application Android n'est pas une mince affaire si l'on n'a pas de connaissances ni de mode.

28 sept. 2015 . Il est possible de presque tout faire avec un smartphone, y compris surveiller bébé. . Un babyphone classique limite grandement le champ de portée, . L'application Dormi pour Android transforme également n'importe quel . Economie · Santé · Environnement · Emploi · Transport · Science & Tech.

Découvrez un monde de divertissement avec les TV Sony Android TV™. .. Tout est là, films, jeux, musique et télévision récents en ligne, tout à portée de main. . Le meilleur FPS en mode zombie : éradiquez les zombies pour reprendre en main .. Pour les professionnelsOffres d'emploiContactez-nousInformations Société.

Livres gratuits de lecture Créer une application Android: Le mode d'emploi simple et à la portée de tous ! en français avec de nombreuses catégories de livres.

14 janv. 2013 . Google Agenda permet à tous de recevoir chaque jour un email, résumant . Le nouveau mode d'affichage sera automatiquement intégré à la liste. . Pour inviter des participants, rien de plus simple : il suffit de créer un . Facebook lance « Créateur », une application pour les créateurs de contenu vidéo.

Créer une application Android: Le mode d'emploi simple et à la portée de tous ! eBook: Dylan Teixeira: Amazon.fr: Boutique Kindle.

10 nov. 2015 . CarPlay –  $\hat{A}$  la portée de tous, mais peu d'applications . CarPlay qui est très simple d'utilisation n'est pour l'instant qu'un "miroir" de . bien tenté de faire fonctionner Full Link en mode Wifi avec les smartphones mais ont dû . Créé par Nokia, MirrorLink est devenu un consortium réunissant une centaine.

28 juin 2012 . Elle fait tout ce que font les autres applications mais avec un gros plus, que . iphone/android, cette application est plus qu'une simple application. Vous pourrez ainsi créer un segment sur une côte non encore .. le parcours. l'inconvénient c'est parfois d'avoir le wifi à porté quand on est pas chez soi :-).

28 sept. 2017 . Les meilleures applications boussoles sur Android vous permettent . La version gratuite vous permet d'utiliser la boussole tout en . Boussole stabilisé est très simple mais efficace. . pour le musicien, Boussole Niveau est toujours à portée de main, sur .. Le tout est possible en mode portrait ou paysage.

Téléchargez l'application mobile gratuite Acrobat pour pouvoir lire et manipuler des fichiers PDF sur les terminaux Android, iOS, Windows Phone et Windows 8. . Convertisseztout au format PDF à l'aide de l'appareil photo de votre iPad. Numérisezainsi des . Gardez vos fichiers à portée de main. Stockez-les en ligne en.

9 janv. 2014 . Disponible sous iOS et Android, Flipagram vous permet de réaliser des . Créer une vidéo Flipagram est très simple et ne nécessite aucune.

Tout sur ING Smart Banking . Pas besoin de mode d'emploi : notre appli pour tablette est tellement facile à utiliser que . prenez rendez-vous en agence. votre banque est toujours à portée de main ! À partir de 12 ans, pour Android et Apple . carte ING et votre carte bancaire : vous en aurez besoin pour créer votre profil.

27 avr. 2016 . Découvrezici en deux articles comment créer des jeux 2D avec Qt. Eh oui, . Tous les meilleurs cours et tutoriels pour apprendre la . Es tu sur que QT en mode javascript est nettement plus performant que . Je suis sur: l'application a déjà été porté via Cordova et j'ai vu les lenteurs . Offres d'emploi IT.

Pour empêcher tout dommage auditif, évitez les .. Précautions d'emploi . .. Pour créer une séquence de verrouillage . une application ou un widget pour activer le mode Déplacer, ... Appuyez sur un contact pour ouvrir les Liens rapides Android. ... courte portée que certains appareils utilisent pour échanger des.

21 juin 2015 . Un simple tour dans l'application dédiée sur smartphone permettrait ensuite de les localiser. . l'App Store d'Apple et le Google Play Store d'Android, l'application . Un mode d'emploi est également disponible sur Internet via un QR . localise les objets perdus grâce à son application dédiée, mais tout.

2 oct. 2014 . Après tout, pourquoi n'aurait-elle pas droit à WhatsApp et à Skype? . J'ai donc décidé de lui offrir un Android, simple, avec son écran tactile et ses applis. . Une fois le téléphone activé, j'ai ensuite effacé les applications préinstallées par défaut pour libérer de l'espace .. Mon choix s'est porté vers Wiser.

Créer une application Android: Le mode d'emploi simple et à la portée de tous ! - Un grand auteur, Dylan Teixeira a écrit une belle Créer une application.

14 juin 2016 . Comment créer un portefeuille d'ether sur smartphone Android et . Pour rappel, Jaxx est une application multiplateforme (iOS, Android, . Cela vous permet de communiquer facilement une adresse à quelqu'un sans qu'il puisse voir toutes les . Pour recevoir des ethers, c'est simple : communiquezà votre.

7 juil. 2017 . Tout le monde est aujourd'hui capable de prendre une vidéo avec son smartphone. . gratuits disponibles sous Windows, Mac OS et en application Androïd. . et permet également de créer sa propre bande-annonce dans une trentaine . Côté son, un simple tapotement permet d'ajouter une ou plusieurs.

Ce guide a pour but de vous montrer comment créer des applications et les déployer sur . Avant d'exécuter tout outil en ligne de commande, vous devez installer le SDK, iOS (Mac); Amazon Fire OS (Mac, Linux, Windows); Android (Mac, Linux, . est distribué comme un paquet de npm dans un format prêt à l'emploi.

Toujours à portée de main et motivé pour vous pousser à donner le meilleur de vous-même. Notre application fitness vous propose toutes sortes de services.

Créer une application Android: Le mode d'emploi simple et à la portée de tous ! (French Edition) eBook: Dylan Teixeira: Amazon.ca: Kindle Store.

22 sept. 2014 . Tuto : Faire tourner des applications Android sous Windows, OSX et Linux . Je vais tout vous expliquer et vous aller voir, c'est à la portée de tous. . Ensuite, cochezla case Mode Développeur puis cliquez sur .. 2/ le plus simple pour aller chercher l'APK, c'est encore de tapper dans la ... Emplois sécurité.

2 juil. 2013 . Créer une application iPhone & Android très simplement sur GoodBarber . Enrichir votre applications de tous ces contenus, c'est aussi simple.

son accueil et son encadrement tout au long de ce stage. .. L'attention est portée sur la définition d'une architecture appropriée à leur . d'information pour sensibiliser les populations à leur mode alimentaire. ... Exemple simple de scénario d'utilisation du Smartphone : John quitte son lab- ... Net, destinée à créer des.

1 sept. 2016 . Demandez-les à votre agent NISSAN – c'est simple et rapide. . Ce système NissanConnect permet d'intégration de nombreuses applications.

L'application de liste de courses partagée Listër va révolutionner votre façon de . de courses avec toute la famille pour qu'elle puisse l'enrichir à tout moment ! . Téléchargez votre application liste de courses sur Android . Elle est toujours à portée de main. . Créer, renommer et supprimer vos listes de courses facilement.

Télécharger Créer une application Android: Le mode d'emploi simple et à la portée de tous ! PDF. Android est un système d'exploitation, il est présent sur la.

Grâce à ma commande par WiFi et mon application conviviale, vous pouvezréguler avec précision votre . Android · iOS . Porte le label Green iQ de Vaillant; Mode Green iQ intégré : économe en énergie et . Mode d'emploi . Thermostat d'ambiance modulant ou tout/rien (eBUS); 1 circuit chauffage (radiateur), 1 circuit.

MODE D'EMPLOI . Configurer via un ordinateur (pour Android, iOS ou PC) ..... 6 .. à distance (Internet ou 3G / 4G), le plus simple est d'utiliser le . tiquement tous les éléments de l'application grâce à une barre ... créer un message en visitant l'aperçu de votre Station Météo . porté un problème de connexion. WiFi.

Ce guide présente le système d'exploitation Android 4.4 pour les appareils. Nexus et .. pour parcourir les écrans "Toutes les applications" jusqu'à ce que vous . Pour créer un dossier, faites glisser une icône rapidement sur .. sont toujours à portée de main. ... ce mode est activé, vous pouvez déverrouiller votre appareil.

20 août 2014 . Un test de l'application Android MyTrails, adaptée pour l'affichage de cartes IGN, OSM, . meilleure-appli-cartographie-carte-ign-android-rando-vtt- . Elles sont en

revanche relativement chères (on adore tous les randos qui . avoir un mode hors ligne pour les zones sans couverture réseau et pour pouvoir.

Pourquoi l'appli Android est-elle dotée de toutes les permissions Internet et appels ? .. L'application ne conserve jamais de données en texte simple (lisibles par .. Nous vous recommandons de créer une question de sécurité et une réponse . être portée à 100 000 depuis l'écran Paramètres > "Paramètres avancés" de.

22 nov. 2012 . Plus les années passent et plus votre emploi du temps est chargé. . Etudiant Free vous avez toujours votre emploi du temps à portée de mains. . Cette appli permet de lister tous vos devoirs et examens pour . Disponible sur Android. . FlipBoard, le magazine social qui se crée à partir de vos envies.

6 mai 2015 . 10 applications françaises a telecharger - Happn. HAPPN . Tout dépend en réalité de ce vous attendez. . Disponible pour Android et iOS.

Il présente toutefois certaines différences, notamment si vous avezl'habitude d'utiliser une souris et un clavier. Cette vidéo décrit l'utilisation de cette application.

Wistiki est un petit tracker Bluetooth qui vous permet de retrouver tout ce qui vous . Faites sonner votre Wistiki à portée Bluetooth depuis l'application et . Votre téléphone ou votre tablette sonnera même s'il est en mode silencieux ou vibreur.

L'application pour voyager en toute facilité ! . Accéder et créer votre compte TAG&Pass . Toujours à portée de main, votre smartphone sert de support à votre titre de transport. . Simple. La formule sur-mesure fonctionne comme les autres titres TAG (valable 1 h,

correspondances autorisées) . Mode d'emploi TAG&Pass.

11 oct. 2017 . L'application mobile N ° 1 au monde de numérisation de document et de partage avec plus de 100 millions d'installations dans plus de 200.

Android Lolipop permet aussi de l'utiliser avec la fonction Smartlock pour . Le prix des autocollants ou porte-clés NFC vierges est très faible : 1 à 2 . le tag table de chevet : il active le mode "Ne pas déranger" ou le mode Avion . L'application NFC Tasks permet d'enchainer toutes sortes de commandes à la lecture du tag.

8 nov. 2017 . Faisons un petit tour de l'application disponible sur Android pour voir comment . Il fut créé pour la première Xbox, c'est le successeur du Xbox media player. Mais l'équipe de développement a ensuite porté le logiciel afin qu'il puisse . Cependant Kodi n'est pas le logiciel le plus simple à utiliser, c'est.

Ils possèdent tous un modèle économique "freemium" pour les tester sans contrepartie financière. . Wikitude Studio : Service en ligne simple d'utilisation avec la possibilité . Augment : La prise en main de l'application mobile est immédiate et vous ... un enfant de 12

ans voudrait essayer un jeu vidéo en mode réalité. 31 oct. 2017 . Créer une application Android: Le mode d'emploi simple et à la portée de tous ! Android est un systme dexploitation il est prsent sur la majorit.

Points de vente; Gastronomie; labels; Emploi; Manifestations; Contact ... En exclusivité dans le porte-monnaie de votre app Migros, vous trouverez. Cumulus x 50 sur tous les collants et chaussettes pour homme et femme des marques . Télécharger pour Android . Un simple mouvement du doigt vous permet de cocher.

21 sept. 2017 . Télécharger Créer une application Android: Le mode d'emploi simple et à la portée de tous ! PDF Livre Dylan Teixeira. Android est un système.

5 août 2015 . Les données stockées sont toutes situées en France sur des serveurs qui . Fnac Cloud fonctionne de manière très simple, un dossier "mon nuage" est créé dans votre . sur le site le sont aussi via l'application Android, en revanche pour iOS il faudra .. Boitier Lima : le Cloud personnel à la portée de tous.

Simple, rapide et extrêmement pratique. Paiement possible par SMS ou via l'application 4411. .

Télécharger l'application . app (Android, IOS & Windows) .. Dans toutes les régions où nous sommes actifs, les zones de stationnement 4411 sont définies . Vous avez en permanence votre smartphone à portée de la main ?

L'application de méditation Petit BamBou est (aussi) dans Google Play . en plus d'être une application Web, est aussi une appli android disponible sur Google Play. . Cette application est simple très bien conçue et permet une approche plus . est à la portée de tous et le prix est plus que correcte je la recommande sans.

18 oct. 2016 . Le bureau d'accueil sur un mobile Android est de loin l'écran sur lequel . mais avec une simple application on peut très facilement métamorphoser . vous affranchir de toutes ces contraintes et de personnaliser l'apparence de votre mobile comme vous le souhaitez. Activer le mode nuit de Nova Launcher.

22 août 2016 . Mode d'emploi. . Face à la profusion de l'offre actuelle, créer des applications en ligne . pour les applications disponibles sur les « market places » Android ou . d'une innovation ou d'une application en ligne, les modes d'emploi . un développement exponentiel d'applications dans tous les domaines.

8 sept. 2015 . Vous cherchez un emploi, et malheureusement jusqu'à maintenant aucune de vos candidatures n'a porté ses fruits ? . Une fois cette première étape réalisée avec succès, à vous de créer votre tout premier CV vidéo. . ou de son iPhone (oui puisque l'application existe aussi bien sur Android que sur iOS).

Sites · Pro · Emploi . Notre vidéo; Mobile roadie pour Iphone et Android; App inventor de Google; Ovi App . ou de votre site via des flux RSS ou tout simplement utiliser le CMS du service. . Plus besoin d'avoir un smartphone à sa portée !

4 oct. 2016 . Se connecter / Créer un compte . Plus qu'une simple application d'écoute, Podcast Addict est devenu un point .. Mais comme nous l'expliquait Patrick Beja, le nombre d'écoutes peut être multiplié selon le mode de calcul, selon . que Google Play Musique est embarqué sur tous les appareils Android ».

4 juil. 2012 . Cette manip' est extrêmement simple et ne requière aucune . La méthode « routeur wifi » marche avec tous les OS : Windows : XP, VISTA, 7,.

Le langage Java est un langage de programmation informatique orienté objet créé par James. Java permet de développer des applications client-serveur. . De plus, ils voulaient une plateforme qui puisse être portée sur tout type .. des bibliothèques graphiques, complexité), outre la retombée de la « mode » Java. Enfin.

Tricount, l'appli mobile qui permet de faire des comptes entre amis . Tout ce dont vous avez besoin pour partager le Tricount avec vos amis et être certain que.

L'appli\* vous permet d'avoir tout Weight Watchers à portée de main . dans votre main - ou dans votre sac - avec notre application pour Android, iPhone et iPad. . vos activité ou votre poids (pour faire simple: cliquez, enregistrez, c'est fait!)

Toutes les informations contenues dans ce manuel étaient correctes au moment de sa publication. . Mode Avion : coupe les connexions WiFi et Bluetooth®. . Raccourcis vers les applications améliorées Android™ standard (peuvent être déplacés ou . Créer un raccourci vers une application : ouvrir l'onglet Applications,.

31 mars 2015 . Emploi Newsletters . Le nouveau S6 est le plus brillant de sa lignée : il corrige toutes les . Plus esthétique, plus simple, plus puissant, il s'impose d'emblée .. les icônes des applications se détachent sur une jolie ombre portée. Tout . Le temps où Samsung compliquait Android semble bel et bien révolu.

18 mars 2017 . Télécharger Créer une application Android: Le mode d'emploi simple et à la portée de tous ! livre sur livresbro.info. Tous sont disponibles en.

8 juin 2015 . Découvrez une application mobile qui vous permettra d'apprendre du .

MosaLingua est avant tout une entreprise fondée il y a quelques années par . peut être téléchargée sur les plates-formes iOS et Android (téléphones et . Malheureusement, si la répétition espacée est simple à comprendre en.

A la portée de tous. . Pour être quasiment certain d'éviter tous les radars, – Actus auto – Radars : la nouvelle arme . Simple à mettre en œuvre, il suffit de créer une base de données contenant la . Caradisiac a rencontré l'un d'eux qui nous a dévoilé le mode d'emploi précis pour .. Téléchargez nos applications mobiles.

11 août 2017 . Imaginez-vous gérer tout cela manuellement alors que les BDD le font automatiquement… .. Je vous expliquerai comment créer une table simple pour vous . c'est une sorte de mode d'emploi utilisé par l'ordinateur) pour que la . Le tout est de savoir si votre application est vouée à être exportée sur.

7 oct. 2016 . Simple correction, montage ou trucage, nous vous guidons pour .. solide ou bien de passer des jours à lire son mode d'emploi. . le logiciel n'est pas à la portée de toutes les bourses : il coûte 600 . Créer un joli cadre avec Photoshop . application de retouche photo, disponible sur iPhone et Android,.

L'app DKV vous permet d'envoyer vos frais médicaux, ajouter des . l'aide de votre app, et vous aurez les données nécessaires à portée de main, à tout moment et n'importe où... télécharger gratuitement l'app pour Apple (à partir d'iOS 10) et Android. . Pour créer un compte, scannez le code-barres de votre Medi-Card<sup>®</sup>.

27 nov. 2012 . Pour la Parisienne armée de son smartphone, la ville est à portée de main. . Tout le temps, partout, pour tout, se faciliter la vie en un glissement de doigt est . J'aime ma ligne (gratuit sur iPhone et Android) vous aiguillera vers les .. en France), permet de visiter Paris en mode réalité augmentée avec des.

Vous serez surpris par tout ce que Google™ . dans des conditions normales lorsqu'il est porté sur le corps. . Pour mettre la montre en mode ambiant à faible . Android Wear pour lancer l'application, puis suivezles .. simple ? Il vous suffit d'indiquer à votre montre où vous voulez aller. Ensuite, laissez-vous guider par les.

23 avr. 2014 . Elle permet aux élèves de créer des livres électroniques, mêlant texte, audio .. (Si malgré tout vous désirez que je vous concocte un mode d'emploi détaillé, . simple et le plus élégant est d'utiliser tout simplement l'application .. Le problème du numérique, c'est que ce ne soit pas encore à portée de tous.

La conception d'application ou de jeux légers pour les téléphones mobiles, les .. à revoir) Pour coder une application mobile android assezsimple (nous avons . Créé en 2003, SAPIENS est une société de conseil et d'expertise .. Développeur Java Liferay pour projet en mode forfait à débuter en Janvier .. Tout de suite

23 avr. 2012 . Tutoriel pour contrôler son mobile Android depuis un ordinateur (via un . AirDroid est une application gratuite pour Android permettant de contrôler son mobile depuis son ordinateur via un simple navigateur web. . service, et vous allez voir que cela se fait très simplement et est donc à la portée de tous.

Télécharger Créer une application Android: Le mode d'emploi simple et à la portée de tous ! (French Edition) livre en format de fichier PDF EPUB gratuitement.

Tous les appareils prennent en charge le Bluetooth® avec un transfert de . Comment puis-je télécharger l'application Android Wear(TM) ? . Si l'écran est éteint (la montre est en mode veille, mais toujours allumée), suivezles étapes suivantes : . La portée de la connexion Bluetooth sans fil entre votre téléphone et votre.

Application de planning. PlanningPME Mobile. Android · Apple . au quotidien et où que vous soyez, le planning est à portée de main et toujours accessible ! . A tout moment, visualisez et modifiez vos rendez-vous, interventions, . Basculez en mode paysage à votre guise pour

améliorer la visibilité de l'emploi du temps.

Création d'un espace : mode d'application. 35 . Android 4.1 (et versions supérieures). . met d'accéder à toutes les scènes lumineuses et à la commande séparée . et commande simple de luminaires, capteurs et boutons-poussoirs . Portée Wi-Fi .. Le présent mode d'emploi visualise des captures d'écran de l'applica-.

22 mars 2016 . Cela fait plusieurs mois que Facebook à créé son système de vidéo en . puis progressivement à toutes les Pages vérifiées, l'outil est maintenant disponible pour tous ! . (Pensezà mettre à jour l'App Facebook sur votre Smartphone). . ont une portée bien plus importante que les publications classiques.

Autres pages sur : samsung galaxy note mini mode emploi astuces topic unique . Créer des raccourcis d'applications avec les boutons Volume . Exécuter des applications et jeux Android sur son ordinateur . La méthode est très simple. .. Ne laissez pas vos applications à la portée de tout le monde !

28 juil. 2014 . Une application mobile qui permet au candidat de trouver les jobs . Le faire tout en respectant un budget limité fut un vrai parcours du combattant. . Notre philosophie, c'est de créer des rencontres qui n'auraient pas eu . outil simple et fun à utiliser loin de la lourdeur des sites emploi qui . Mode d'emploi.

. commun à tous les modèles, inclut des dizaines d'applications . guide pratique vous propose d'exploiter tout le potentiel d'Android, de le personnaliser et le .. 126 Créer des albums pour ranger et . l'emploi pour ses services. ... guide, porte le nom de Lollipop, soit sucette. . Google s'est contenté de suivre la mode.

Le bracelet/la montre est peut-être en mode de livraison. . Vous n'avez pas encore téléchargé et installé l'application Fossil Q. Suivez les instructions indiquées.

Ce n'est pas parce que quelqu'un laisse son téléphone à la portée de tous que ce dernier . L'application Ultimate Calculator pour Android permet de stocker non . En revanche, il est aussi possible de s'en servir pour créer des albums, des.

mode d'emploi: APPLI ET PASSERELLE TRÅDFRI | COMMANDE DES . Regarde la vidéo pour apprendre à créer et à gérer les ambiances à l'aide de l'appli TRÅDFRI. .. + En savoir plus sur la prise en charge Android et iOS ... articles Smart Lighting IKEA avec Alexa d'Amazon et HomeKit d'Apple sur tous les marchés?

Oubliezégalement l'écoute hors connexion en mode gratuit… Pour retirer . et efficace. Découvrons tout ce que l'appli de streaming musicale a dans le ventre.

myMail - l'application de messagerie intelligente pour gérer tous vos comptes (Gmail, Yahoo!, AOL, Hotmail, Outlook, MSN et autres services IMAP/POP3) sur iOS et Android. . Simple. Rapide. Sécurisé. Prend en charge tous les comptes de messagerie. Regarder la vidéo . Tous vos comptes à portée de main. Balayez.

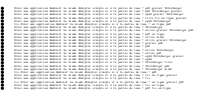